```
function [t,y] = EulerForward(fun, tspan, N, y0)
h=(tspan(end)-tspan(1))/N;
t=tspan(1):h:tspan(end);
y=y0; %Must be a column vector
for i=1:N
y(;,i+1)=y(;,i)+h*fun(t(i),y(;,i));
end
```
end

Not enough input arguments.

Error in EulerForward (line 2)  $h=(tspan(end)-tspan(1))/N;$ 

*Published with MATLAB® R2016b*

```
function [t,y] = RK4(fun, tspan, N, y0)h=(tspan(end)-tspan(1))/N;
t=tspan(1):h:tspan(end);
y=y0; %Must be a column vector
for i=1:N
    f1=fun(t(i),y(:,i));
    f2=fun(t(i)+h/2,y(:,i)+h/2*f1);f3=fun(t(i)+h/2,y(:,i)+h/2*f2);f4=fun(t(i)+h,y(:,i)+h*f3);y(:,i+1)=y(:,i)+h/6*(f1+2*f2+2*f3+f4);
```
end

## end

Not enough input arguments.

Error in RK4 (line 2)  $h=(tspan(end)-tspan(1))/N;$ 

*Published with MATLAB® R2016b*

```
f = \omega(t, y) 1+t-y;
val vec=[];
N=4;for i=0:3h=0.8/N;
t=0:h:0.8;
y=1;for k=1:N
y=y+h*f(t(k),y);end
val vec=[val vec; y];
N=2*N;end
y_real=exp(-0.8)+0.8;
fel=abs(val_vec-y_real)
fel = 0.0397
     0.0189
     0.0092
     0.0045
%--------------Uppgift fr?n extenta-----------------
clear all; close all;
f = \mathcal{Q}(t, u) [u(2); 3 + 3 * \sin(u(2)) - \cos(u(1))];
% Runge-Kutta:
tspan=[0 0.1];
N=1;[ t R K, y R K ] = R K 4 (f, tspan, N, [pi; 0]);% Euler fram?t:
[LE, yE] = EulerForward(f, tspan, N, [pi; 0]);[tODE45, yODE45] = ode45(f, tspan, [pi; 0])disp(['Value calculated with ODE45 is :' num2str(yODE45(end,2))])
disp(['Value calculated with RK4 is :' num2str(yRK(end,2))])
disp(['Value calculated with Euler is :' num2str(yE(end,2))])
tODE45 =
 0
     0.0000
     0.0000
     0.0000
     0.0001
     0.0001
     0.0002
```
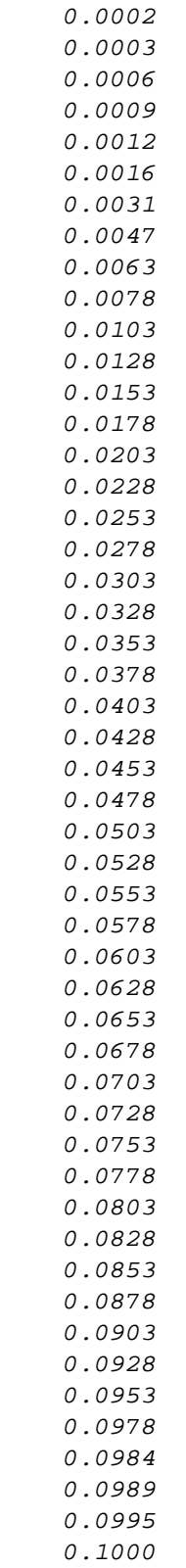

 $YODE45 =$ 

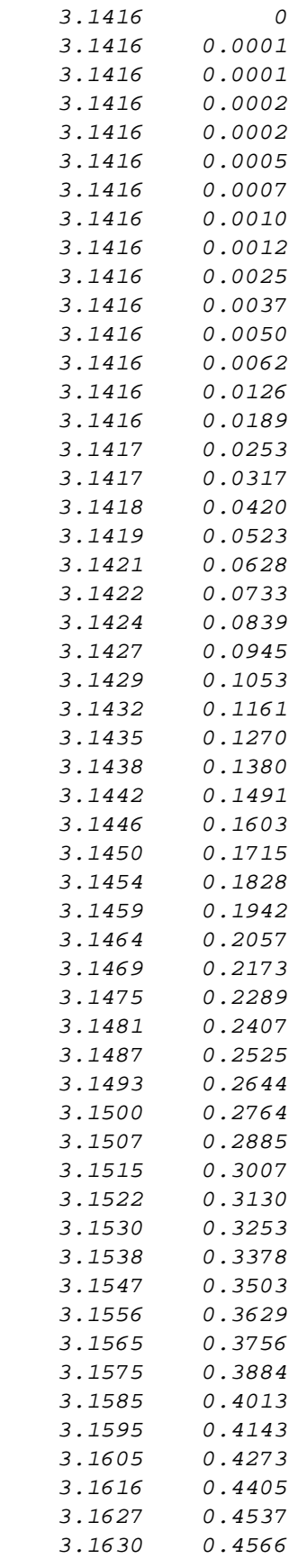

```
 3.1632 0.4595
     3.1635 0.4624
     3.1637 0.4653
Value calculated with ODE45 is :0.46526
Value calculated with RK4 is :0.46521
Value calculated with Euler is :0.4
%-------Uppgift 7.3------------
clear all; close all
alpha=1.1; g=9.81;
dvdt=@(t,v) g*(1-(v/5)\text{^}a1pha);
v0=50;N=1/0.05;
[LE, yE] = EulerForward(dvdt, [0 1], N, v0);plot(tE,yE)
disp(['End velocity is: ' num2str(yE(end))])
[LE, yE2] = EulerForward(dvdt, [0 1], N*2, v0);[LE, yE3] = EulerForward(dvdt, [0 1], N*4, v0);err=abs(yE2(end)-yE3(end));
disp('*****************')
disp(['End velocity is: ' num2str(yE2(end)) ' with error: '
 num2str(err)])
alpha_vec=[1.1; 1.3; 1.5; 1.7];
close all
for i=1:length(alpha_vec)
alpha=alpha_vec(i);
dvdt=@(t,v) g*(1-(v/5)\text{^}a1pha);
v0=50;N=1/0.05;
[LE, yE] = EulerForward(dvdt, [0 1], N*4, v0);plot(tE,yE)
hold on
disp(['End velocity is: ' num2str(yE(end))])
end
legend('1.1', '1.3','1.5','1.7')
End velocity is: 8.6894
*****************
End velocity is: 8.9888 with error: 0.14894
End velocity is: 9.1377
End velocity is: 6.8284
End velocity is: 5.8273
End velocity is: 5.3899
```
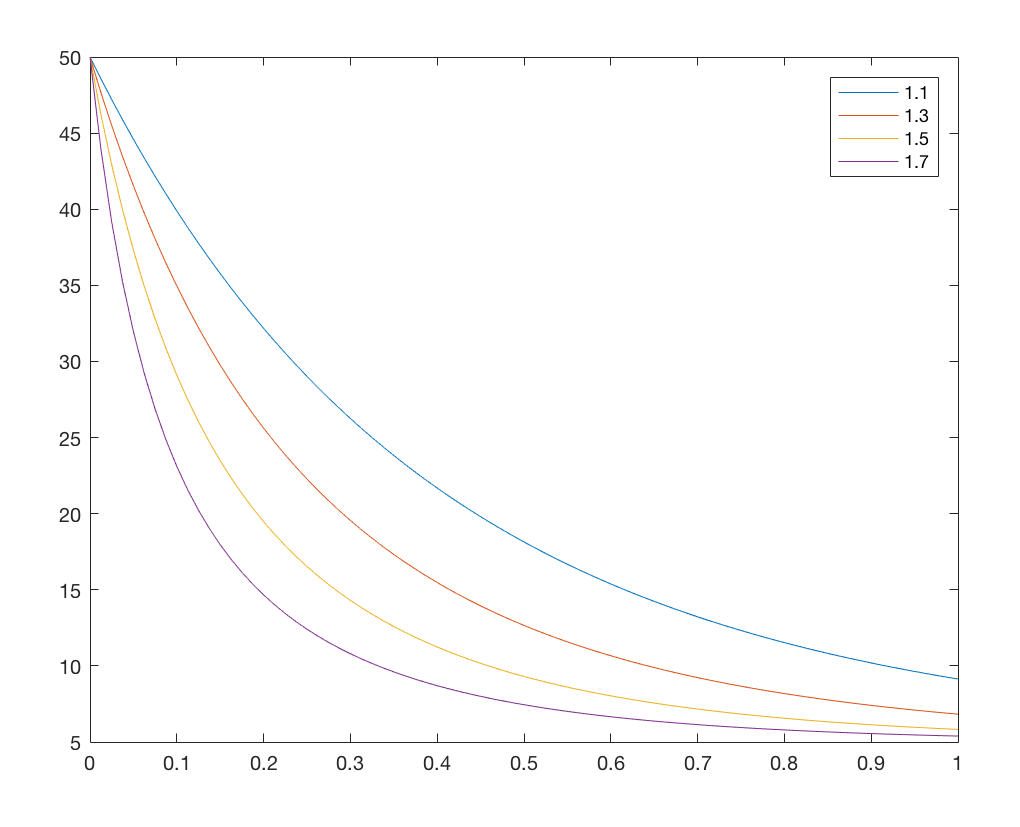

*Published with MATLAB® R2016b*